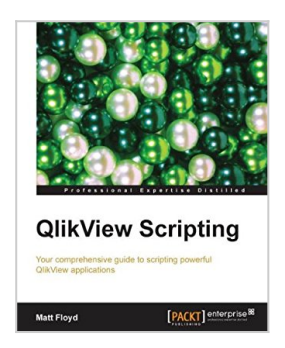

# **QlikView Scripting**

By Matt Floyd

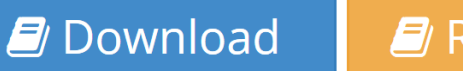

### **B** Read Online

**QlikView Scripting** By Matt Floyd

### **In Detail**

QlikView is a powerful business intelligence and data discovery platform that allows people to quickly develop relevant data visualization applications for business users. The relative ease of QlikView development—including backend scripting—allows applications to be developed rapidly, and allows for more collaboration in application development for business users.

A comprehensive guide that offers QlikView developers a rich discussion of scripting topics, from basic to advanced concepts, features, and functions in a compact mini-book format. This book allows developers to quickly gain confidence in understanding and expanding their QlikView scripting knowledge, and serves as a springboard for even more advanced topics in QlikView scripting.

The book starts off by covering basic topics such as connecting to data sources, scripting, dealing with load statements, data transformations, and the concepts of the basic data model. It then dives into advanced concepts such as advanced scripting and data model optimization, the creation and use of QlikView datafiles, debugging, and essential functions and features. It also provides layout tips for developers. Qlikview Scripting is a great overview and reference guide for beginner to intermediate Qlikview developers.

# **Approach**

This mini book offers information about QlikView scripting written in an easyto-understand manner, and covers QlikView scripting from basic to advanced features in a compact format.

### **Who this book is for**

If you are a basic orintermediate developer with some knowledge of QlikView applications and a basic understanding of QlikView scripting and data extraction and manipulation, this book will be great for you. If you are an advanced user, you can also use this book as a reference guide and teaching aid. If you are a QlikView project team member such as a business user, data/ETL professional, project manager, or systems analyst, you can also benefit from gaining an

understanding of the structure and the challenges of writing an efficient and useful QlikView application.

**[Download](http://mbooknom.men/go/best.php?id=B00GX9HM7Q)** [QlikView Scripting ...pdf](http://mbooknom.men/go/best.php?id=B00GX9HM7Q)

**[Read Online](http://mbooknom.men/go/best.php?id=B00GX9HM7Q)** [QlikView Scripting ...pdf](http://mbooknom.men/go/best.php?id=B00GX9HM7Q)

# **QlikView Scripting**

By Matt Floyd

**QlikView Scripting** By Matt Floyd

## **In Detail**

QlikView is a powerful business intelligence and data discovery platform that allows people to quickly develop relevant data visualization applications for business users. The relative ease of QlikView development—including backend scripting—allows applications to be developed rapidly, and allows for more collaboration in application development for business users.

A comprehensive guide that offers QlikView developers a rich discussion of scripting topics, from basic to advanced concepts, features, and functions in a compact mini-book format. This book allows developers to quickly gain confidence in understanding and expanding their QlikView scripting knowledge, and serves as a springboard for even more advanced topics in QlikView scripting.

The book starts off by covering basic topics such as connecting to data sources, scripting, dealing with load statements, data transformations, and the concepts of the basic data model. It then dives into advanced concepts such as advanced scripting and data model optimization, the creation and use of QlikView datafiles, debugging, and essential functions and features. It also provides layout tips for developers. Qlikview Scripting is a great overview and reference guide for beginner to intermediate Qlikview developers.

# **Approach**

This mini book offers information about QlikView scripting written in an easy-to-understand manner, and covers QlikView scripting from basic to advanced features in a compact format.

### **Who this book is for**

If you are a basic orintermediate developer with some knowledge of QlikView applications and a basic understanding of QlikView scripting and data extraction and manipulation, this book will be great for you. If you are an advanced user, you can also use this book as a reference guide and teaching aid. If you are a QlikView project team member such as a business user, data/ETL professional, project manager, or systems analyst, you can also benefit from gaining an understanding of the structure and the challenges of writing an efficient and useful QlikView application.

#### **QlikView Scripting By Matt Floyd Bibliography**

- Sales Rank:  $\#613503$  in eBooks
- Published on: 2013-11-25
- Released on: 2013-11-25
- Format: Kindle eBook

**[Download](http://mbooknom.men/go/best.php?id=B00GX9HM7Q)** [QlikView Scripting ...pdf](http://mbooknom.men/go/best.php?id=B00GX9HM7Q)

**[Read Online](http://mbooknom.men/go/best.php?id=B00GX9HM7Q)** [QlikView Scripting ...pdf](http://mbooknom.men/go/best.php?id=B00GX9HM7Q)

#### **Download and Read Free Online QlikView Scripting By Matt Floyd**

### **Editorial Review**

About the Author

#### **Matt Floyd**

Matt Floyd has worked in the software industry since 2000, and has held career titles ranging from Project Manager to Technical Writer to Business Intelligence analyst. His career has spanned many industries, including environmental, healthcare, pharmaceutical, and insurance.

Matt's hands-on experience with QlikView started in 2008 with documenting an OEM-healthcare-related QlikView application for several years. Since then, he has been a technical writer, implementation engineer, consultant, and developer on QlikView projects. His passion for QlikView stems from his fascination of discovery through data, and the art, science, and power of data visualization. He is the founder of the Atlanta QlikView User Group and lives with his family in metropolitan Atlanta. Matt can be followed on his blog where he covers mostly QlikView-related Business Intelligence topics at **floydmatt.com**.

#### **Users Review**

#### **From reader reviews:**

#### **Frances Feist:**

Book is to be different for every grade. Book for children until adult are different content. To be sure that book is very important for all of us. The book QlikView Scripting seemed to be making you to know about other know-how and of course you can take more information. It is rather advantages for you. The e-book QlikView Scripting is not only giving you far more new information but also to be your friend when you sense bored. You can spend your personal spend time to read your book. Try to make relationship using the book QlikView Scripting. You never experience lose out for everything when you read some books.

#### **Matthew Siller:**

In this 21st hundred years, people become competitive in each and every way. By being competitive today, people have do something to make these survives, being in the middle of the crowded place and notice by means of surrounding. One thing that sometimes many people have underestimated this for a while is reading. Sure, by reading a e-book your ability to survive increase then having chance to remain than other is high. For you personally who want to start reading a new book, we give you this particular QlikView Scripting book as basic and daily reading book. Why, because this book is greater than just a book.

#### **Timothy Holeman:**

Nowadays reading books become more than want or need but also become a life style. This reading routine give you lot of advantages. The huge benefits you got of course the knowledge your information inside the book that improve your knowledge and information. The details you get based on what kind of guide you

read, if you want drive more knowledge just go with knowledge books but if you want feel happy read one along with theme for entertaining like comic or novel. Typically the QlikView Scripting is kind of e-book which is giving the reader unforeseen experience.

#### **Daniel Slater:**

E-book is one of source of information. We can add our know-how from it. Not only for students but also native or citizen require book to know the upgrade information of year for you to year. As we know those publications have many advantages. Beside most of us add our knowledge, can also bring us to around the world. By the book QlikView Scripting we can have more advantage. Don't you to definitely be creative people? To become creative person must prefer to read a book. Just simply choose the best book that suitable with your aim. Don't be doubt to change your life with this book QlikView Scripting. You can more inviting than now.

# **Download and Read Online QlikView Scripting By Matt Floyd #EPLIHKDR8Y3**

## **Read QlikView Scripting By Matt Floyd for online ebook**

QlikView Scripting By Matt Floyd Free PDF d0wnl0ad, audio books, books to read, good books to read, cheap books, good books, online books, books online, book reviews epub, read books online, books to read online, online library, greatbooks to read, PDF best books to read, top books to read QlikView Scripting By Matt Floyd books to read online.

### **Online QlikView Scripting By Matt Floyd ebook PDF download**

#### **QlikView Scripting By Matt Floyd Doc**

**QlikView Scripting By Matt Floyd Mobipocket**

**QlikView Scripting By Matt Floyd EPub**